$\mathcal{F}$ 業者コードを記入(新規取引の場合や分からない場合は空欄で構いません)。 ②

電子保存番号は2024年1月より電子帳簿保存法に対応するための項目です。 (それまでは空欄で構いません。電子帳簿保存法については別途ご案内いたします) 業者から取引に関する証憑を電子データで受取り、保存している場合、電子保存番号を記入。  $(7)$ 

業者より届いている請求書がインボイスの場合は○、そうでない場合は×を選択。 インボイスの要件は以下となりますが、Tから始まる13桁の登録番号がある場合は○、 なければ×を選択。

※不特定多数の者に対して販売等を行う小売業、飲食店業、タクシー業等に 係る取引については、適格請求書に代えて、適格簡易請求書を交付することができます。

業者名とフリガナを記入。

④

取引における請求内容の概要を記入。

⑤

学内研究費の場合は、支出費目(「個研」「研教」など)を必ず指定。 学内研究費で、使途及び内容等の記載が必要な物品を購入した場合は、内容を記入。 ※詳細は、『大学関係研究費等の支出取り扱いについて【学内研究費の手引き】』参照 ⑥

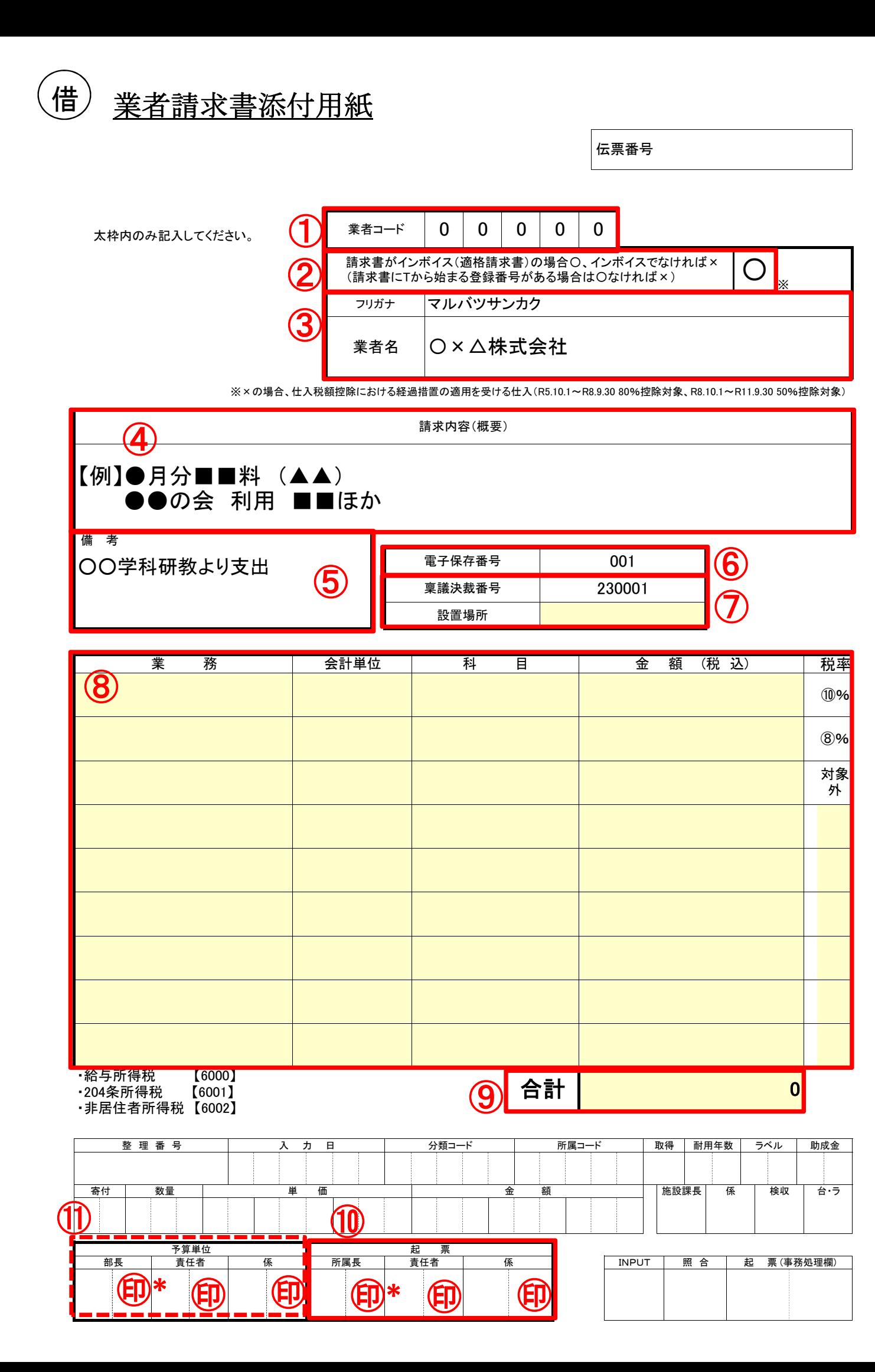

本取引における稟議決裁をうけている場合、稟議決裁番号を記入。 10万円以上の備品を購入する場合は設置場所を記入。 ⑧

金額は、税率の異なるごとに区分して記載し、それぞれの税率がわかるように記入。  $(10\% \rightarrow 10\%$ 、 8%(軽減税率)  $\rightarrow 8\%$ 、対象外) 実験実習費、事務部署の経費からの支出の場合は、支出費目の業務等を指定。 学内研究費の場合は、備考欄で指定した支出費目に基づき予算担当課で処理するため記入不要 ⑨

合計額が請求額と一致していることを確認。

⑩ 起票

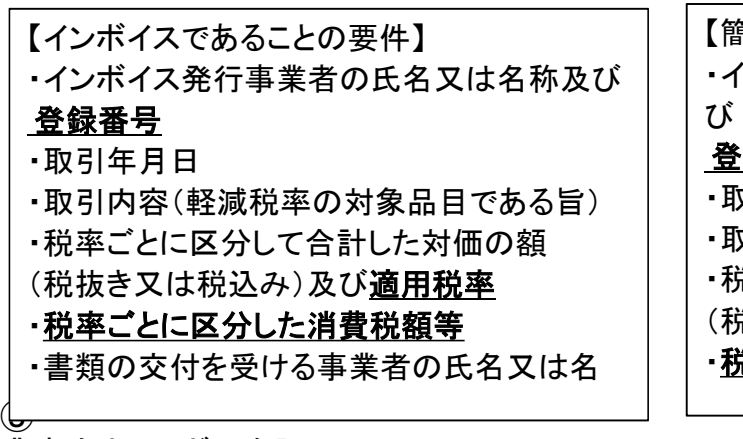

起票者と、起票責任者(起票者の所属長等)を押印。 \*30万円以上100万円未満の場合は起案部署の所属長も押印。 ※学内研究費は『大学関係研究費等の支出取り扱いについて【学内研究費の手引き】』の 所属長印・責任者印・起票印一覧に従う。 ⑩予算単位 (該当予算担当の事務部署のみ) 予算担当課の責任者(起票者の所属長等)を押印。 \*30万円以上100万円未満の場合は予算単位の部長も押印。 ※⑨⑩について、稟議により起票及び予算単位の所属長・部長が合議者として承認をしている場 合は、伝票への所属長・部長の押印は省略可。

【簡易インボイスであることの要件】 ・インボイス発行事業者の氏名又は名称及

## 登録番号

・取引年月日 ・取引内容(軽減税率の対象品目である旨) ・税率ごとに区分して合計した対価の額 (税抜き又は税込み)

・税率ごとに区分した消費税額等